## **Adobe Photoshop CC 2015 Version 17 Product Key Registration Code Latest**

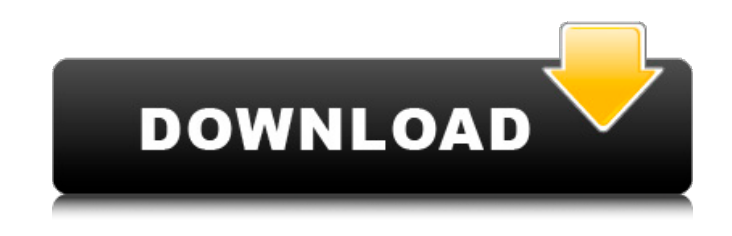

#### **Adobe Photoshop CC 2015 Version 17 Crack**

Basic Image Editing In Photoshop Reformatting an image is one of the most basic, yet often overlooked, editing functions of a tool like Photoshop. It is quick, simple, and painless. Think about it like you would edit a Word document or a text file. You would simply edit by cutting, pasting, and moving text around to make the text look the way you want. In Photoshop, you do the same thing to edit an image. Cut, paste, crop, and change colors and text, and you can also share your image as a PDF if you wish. Cutting an image is as simple as clicking the "cut" icon, which is a circular, red, dotted rectangle with an X over it. You can either cut the entire image from the layer or just cut around a certain object. You can paste the image as is or you can add more content to the image. Simply double click the "paste" icon to paste the image. Pasting over a new image to be used works the same as adding content to a new layer. If you are wanting to change the composition of the picture you can simply click and drag the edges of the image to adjust it. You can also hold Ctrl and click and drag to scale the image up or down. If you want to add or remove anything from the image, you can simply do it by clicking and dragging the image over objects. You can change color or change the brightness or saturation of the image. If you want to add text to the image, simply type and paste the text as usual. But if you want to add a color to the text, click the color swatch at the top of the screen to type in the color. You can also add a size to the text, with the sizing sliders at the bottom of the screen. To change the position of text in the image you can right click anywhere and select "position text," or you can simply click and drag the text to a new location. To add a new layer, you can right click anywhere to add a new layer and then click on the image itself to make it appear on a new layer. You can name and position the new layer as needed. You can create a new layer directly by clicking the "new layer" icon. After a new layer is added to the image, you can click on the layer itself to move the entire

#### **Adobe Photoshop CC 2015 Version 17 For Windows**

My first experience with Photoshop was back in 2001, when I was in middle school. I knew nothing about how to use it but I figured out how to create my own memes as a way to express myself. Most of my friends and I would use Photoshop to edit photos of ourselves and our dog while standing in front of a green screen. The funny part about it was that the more hilarious or insulting our memes were, the better they were. This is the now perfect meme meme meme meme. I will never get tired of this kind of stuff. Not long after, I started using Photoshop a lot to edit photos of my dog that I took with my cellphone. I would use Photoshop to add some random drawings and textures, as well as to remove her hair and change the color of her fur. In high school I would edit photos of my dog on Microsoft Paint and add some simple filters to them. What is the best program for editing photos? Adobe Photoshop is the most popular photo editing program in the world. While it is certainly one of the most complex programs to learn how to use, it is also the most powerful. It was originally developed by Adobe Systems. Other tools I have used to edit photos include Lightroom, Photoshop Express, Pixlr, Pixelmator, and Affinity Photo. Pixelmator is a new photo editing application for macOS written by Affinity. It is also available on iOS. The easiest way to use Pixelmator is through an "app store" which shows a list of pictures you can edit. You can tag your edits and create your own albums. It is a very inexpensive app and I highly recommend it. I started using it after using Photoshop Elements and Lightroom to edit and manage photos of my dog that I took with my smartphone. Funny-da-da! I do not edit my photos in Lightroom. I prefer to edit them in Photoshop directly. It is faster, more powerful, and I can be much more creative. I use it to create a funny meme, to remove bugs from my dog's fur, to make collages of the best photos I have taken, and to change the photos' color. I use the basic tools in Photoshop to quickly and easily edit my photos. Once I am satisfied with the results, I can convert them to different formats. I also use Photoshop to remove her hair or change her color. I 388ed7b0c7

# **Adobe Photoshop CC 2015 Version 17 Crack + Download**

Spectral decomposition of resonances in extended coupled dimer systems. The dynamic behavior of an extended biomolecular system is characterized by the spectrum of response functions. These response functions are defined by coupling the system to a continuous spectrum of harmonic, position-dependent oscillators. The spectral decomposition of the response functions identifies all the resonances in the spectra. These resonances are directly related to the hybridization of the states associated with the physical system and the perturbing oscillators. The description of resonances requires only the coupled harmonic oscillator dynamics, which is a tool that can be used for the identification of (bio)molecular systems, for which traditionally these have been measured via other methods. The resonances reflect dynamic changes in energy-transfer pathways, which may serve as a control mechanism of the system. The peak-widths of the spectral components can be used to estimate the sensitivity of the system to external perturbations. The methods are illustrated with examples involving a permuted model of the muscle-M2 receptor-nAChR complex, the T4-lysozyme, and the agonist-cyclicAMP-CAM-kinase-G-alpha subunit receptor complex. The methods can also be used to explore how the nature of the oscillators affects the emergence of resonances in an extended system, as well as how this affects the spectral response function., in addition to the fact that the global community will suffer if abortion becomes a multibillion-dollar business. You may feel a little uncomfortable when you see the name Steve Efird, and that's OK. You are experiencing Stockholm syndrome. Yes, Steve Efird has taken us all hostage, and we have a major problem. He's done so by providing us with a "normal" family. Steve Efird has taken a pretty high-profile stand on the abortion issue, and his actions may be considered a bit unusual to you. But the good news is that we have a plan, and we're already well on our way to implementing it. The plan is to expose this guy to as much pro-life activity as possible. Steve Efird is already pro-life, which we need, but he also has a blog and he spends a lot of time on video. This is where we'll make our next attack. Let me explain how it's going to work. As you know, our

## **What's New in the?**

The purpose of the Administrative and Biostatistics Core is to provide a highly centralized and efficient infrastructure for management and oversight of all of the Projects and Cores of the PPG, ensuring that Projects are timely and that all budget decisions and scheduling are carried out in a highly coordinated fashion. The Administrative Core will ensure that the PPG has all of the required organizational structures in place to efficiently and effectively manage each of the Projects and Cores of the PPG. The Administrative Core will be responsible for project development, finance, budget and oversight, personnel, participant recruitment, participant tracking and safety, data management, statistical analysis, and data quality control. As part of the PPG, the Administrative Core will function as a wellcoordinated communication hub, ensuring constant and efficient communication between projects and cores, the Community Advisory Board, and the Johns Hopkins Health Services and Policy Research group. The Administrative Core will coordinate and oversee regular team meetings, one-on-ones between investigators and the Community Advisory Board, meetings with the NIH Program Officer, the Johns Hopkins Health Services and Policy Research group, and meetings with the Internal/External Advisory Committee. The Administrative Core will also facilitate the transition of each Project to independent R01 funding, handle any additional NIH interactions required during this transition, and help with grant renewal. The Administrative Core will be responsible for overseeing a monthly meeting of the External/Internal Advisory Committee, every other month.Simultaneous determination of serum levels of insulin-like growth factor I, insulin, and estradiol in normal and polycystic ovary syndrome women. Luteinizing hormone (LH) is usually absent in the circulation of normal premenopausal women. In hyperandrogenic anovulatory polycystic ovary syndrome (PCOS), a mild LH release is observed in the early follicular phase. We studied LH levels in the follicular (F), early luteal (E), and late luteal (L) phase of normal (N) and PCOS women. We also analyzed the hormonal correlates of LH release in this last PCOS group. Blood samples were collected every morning at 8 AM from eight women during five consecutive menstrual cycles. LH levels were measured in serum by two radioimmunoassay (RIA) methods: a chromogenic RIA (Chr) and a radioreceptor assay (RRA) procedure. The LH increase in the early follicular phase for PCOS women was lower than that for N women. In PCOS women, the LH levels

# **System Requirements:**

Windows OS: Minimum: Recommended: Windows 7 Windows 8 Windows 10 Operating System: OS: RAM: 8 GB 16 GB 32 GB

<https://marido-caffe.ro/2022/07/05/adobe-photoshop-cs4-product-key-for-pc-latest-2022/> <http://wavecrea.com/?p=11164> <http://www.viki-vienna.com/adobe-photoshop-2022-version-23-2-serial-number/> [https://csermooc78next.blog/2022/07/05/adobe-photoshop-2021-version-22-0-1-nulled-keygen-for](https://csermooc78next.blog/2022/07/05/adobe-photoshop-2021-version-22-0-1-nulled-keygen-for-lifetime-for-pc/)[lifetime-for-pc/](https://csermooc78next.blog/2022/07/05/adobe-photoshop-2021-version-22-0-1-nulled-keygen-for-lifetime-for-pc/)

[https://topdriveinc.com/wp-content/uploads/2022/07/Adobe\\_Photoshop\\_2022\\_Version\\_2302\\_Crack\\_Patch](https://topdriveinc.com/wp-content/uploads/2022/07/Adobe_Photoshop_2022_Version_2302_Crack_Patch___With_Product_Key_Free_WinMac_Updated_2022.pdf) With Product Key Free WinMac Updated 2022.pdf

[https://fatburnertech.com/photoshop-express-jb-keygen-exe-with-serial-key-download-for-windows](https://fatburnertech.com/photoshop-express-jb-keygen-exe-with-serial-key-download-for-windows-march-2022/)[march-2022/](https://fatburnertech.com/photoshop-express-jb-keygen-exe-with-serial-key-download-for-windows-march-2022/)

[https://pascanastudio.com/photoshop-2021-version-22-crack-full-version-free-license-key-mac-win](https://pascanastudio.com/photoshop-2021-version-22-crack-full-version-free-license-key-mac-win-latest-2022/)[latest-2022/](https://pascanastudio.com/photoshop-2021-version-22-crack-full-version-free-license-key-mac-win-latest-2022/)

<https://fgsdharma.org/adobe-photoshop-activation-key-for-windows-updated-2022/>

[https://repliquetees.com/advert/adobe-photoshop-cc-2015-version-16-product-key-and-xforce-keygen](https://repliquetees.com/advert/adobe-photoshop-cc-2015-version-16-product-key-and-xforce-keygen-free-license-key-free-download-mac-win/)[free-license-key-free-download-mac-win/](https://repliquetees.com/advert/adobe-photoshop-cc-2015-version-16-product-key-and-xforce-keygen-free-license-key-free-download-mac-win/)

<https://recycledsigns.com/advert/adobe-photoshop-cc-2018-serial-number-download-win-mac/> <https://khaosod.us/classified/advert/adobe-photoshop-2021-version-22-5-1-serial-key-for-pc/> <https://cycloneispinmop.com/wp-content/uploads/2022/07/jarpal.pdf>

[https://nooorasa.ru/2022/07/05/photoshop-2021-version-22-5-1-crack-keygen-with-serial-number-patch](https://nooorasa.ru/2022/07/05/photoshop-2021-version-22-5-1-crack-keygen-with-serial-number-patch-with-serial-key-download-updated-2022/)[with-serial-key-download-updated-2022/](https://nooorasa.ru/2022/07/05/photoshop-2021-version-22-5-1-crack-keygen-with-serial-number-patch-with-serial-key-download-updated-2022/)

[https://www.americanchillpodcast.com/upload/files/2022/07/iUGGGykVF6JVjpy7tjSR\\_05\\_58eb4a208716e](https://www.americanchillpodcast.com/upload/files/2022/07/iUGGGykVF6JVjpy7tjSR_05_58eb4a208716e60b1f811f3f01b3b383_file.pdf) [60b1f811f3f01b3b383\\_file.pdf](https://www.americanchillpodcast.com/upload/files/2022/07/iUGGGykVF6JVjpy7tjSR_05_58eb4a208716e60b1f811f3f01b3b383_file.pdf)

[https://airbrushinformation.net/2022/07/04/photoshop-2021-version-22-3-1-keygen-for-lifetime](https://airbrushinformation.net/2022/07/04/photoshop-2021-version-22-3-1-keygen-for-lifetime-free-3264bit/)[free-3264bit/](https://airbrushinformation.net/2022/07/04/photoshop-2021-version-22-3-1-keygen-for-lifetime-free-3264bit/)

[https://www.mjeeb.com/wp-content/uploads/2022/07/Adobe\\_Photoshop\\_2021\\_Version\\_223.pdf](https://www.mjeeb.com/wp-content/uploads/2022/07/Adobe_Photoshop_2021_Version_223.pdf)

[https://www.riseupstar.com/upload/files/2022/07/bVDlIgNEHsBpHuGAH2He\\_05\\_461f7f4f681d1e2722236](https://www.riseupstar.com/upload/files/2022/07/bVDlIgNEHsBpHuGAH2He_05_461f7f4f681d1e272223687866d9f143_file.pdf) [87866d9f143\\_file.pdf](https://www.riseupstar.com/upload/files/2022/07/bVDlIgNEHsBpHuGAH2He_05_461f7f4f681d1e272223687866d9f143_file.pdf)

[https://notarisslochteren.nl/blog/2022/07/05/photoshop-2022-version-23-4-1-nulled-free-for](https://notarisslochteren.nl/blog/2022/07/05/photoshop-2022-version-23-4-1-nulled-free-for-windows-2022-new/)[windows-2022-new/](https://notarisslochteren.nl/blog/2022/07/05/photoshop-2022-version-23-4-1-nulled-free-for-windows-2022-new/)

[https://www.hollismaine.org/sites/g/files/vyhlif4536/f/file/file/fireworks\\_2012.pdf](https://www.hollismaine.org/sites/g/files/vyhlif4536/f/file/file/fireworks_2012.pdf)

<http://www.vidriositalia.cl/?p=37440>

[https://www.taunton-](https://www.taunton-ma.gov/sites/g/files/vyhlif1311/f/uploads/arpa_presentation.april_2022_-_final_final_0.pdf)

[ma.gov/sites/g/files/vyhlif1311/f/uploads/arpa\\_presentation.april\\_2022\\_-\\_final\\_final\\_0.pdf](https://www.taunton-ma.gov/sites/g/files/vyhlif1311/f/uploads/arpa_presentation.april_2022_-_final_final_0.pdf)

[https://www.townofporter.com/sites/g/files/vyhlif6366/f/uploads/town\\_of\\_porter\\_municipal\\_code\\_supp\\_13](https://www.townofporter.com/sites/g/files/vyhlif6366/f/uploads/town_of_porter_municipal_code_supp_13_0.pdf) [\\_0.pdf](https://www.townofporter.com/sites/g/files/vyhlif6366/f/uploads/town_of_porter_municipal_code_supp_13_0.pdf)

<https://www.sartorishotel.it/photoshop-2021-version-22-2-hacked-download-for-windows-2022/>

[https://paddock.trke.rs/upload/files/2022/07/VyawRNzmdhJYc94Kwf3k\\_05\\_461f7f4f681d1e27222368786](https://paddock.trke.rs/upload/files/2022/07/VyawRNzmdhJYc94Kwf3k_05_461f7f4f681d1e272223687866d9f143_file.pdf) [6d9f143\\_file.pdf](https://paddock.trke.rs/upload/files/2022/07/VyawRNzmdhJYc94Kwf3k_05_461f7f4f681d1e272223687866d9f143_file.pdf)

[https://rakyatmaluku.id/upload/files/2022/07/IVTESaGjQzWZK5nHtzBh\\_05\\_193554d67a9cab3efdb3e2c3a](https://rakyatmaluku.id/upload/files/2022/07/IVTESaGjQzWZK5nHtzBh_05_193554d67a9cab3efdb3e2c3a3526cef_file.pdf) [3526cef\\_file.pdf](https://rakyatmaluku.id/upload/files/2022/07/IVTESaGjQzWZK5nHtzBh_05_193554d67a9cab3efdb3e2c3a3526cef_file.pdf)

<https://www.cc-seas.columbia.edu/system/files/webform/vailaur510.pdf>

[https://zum-token.com/wp-content/uploads/2022/07/Adobe\\_Photoshop\\_2021\\_Version\\_2251.pdf](https://zum-token.com/wp-content/uploads/2022/07/Adobe_Photoshop_2021_Version_2251.pdf) [http://saddlebrand.com/wp-](http://saddlebrand.com/wp-content/uploads/2022/07/Adobe_Photoshop_CS4_Crack_Mega__Download_PCWindows.pdf)

[content/uploads/2022/07/Adobe\\_Photoshop\\_CS4\\_Crack\\_Mega\\_\\_Download\\_PCWindows.pdf](http://saddlebrand.com/wp-content/uploads/2022/07/Adobe_Photoshop_CS4_Crack_Mega__Download_PCWindows.pdf) <https://www.parkwestmed.org/system/files/webform/jbg-essay/Adobe-Photoshop-2021-version-22.pdf> <https://ehr.meditech.com/system/files/webform/resumes/farropal160.pdf>